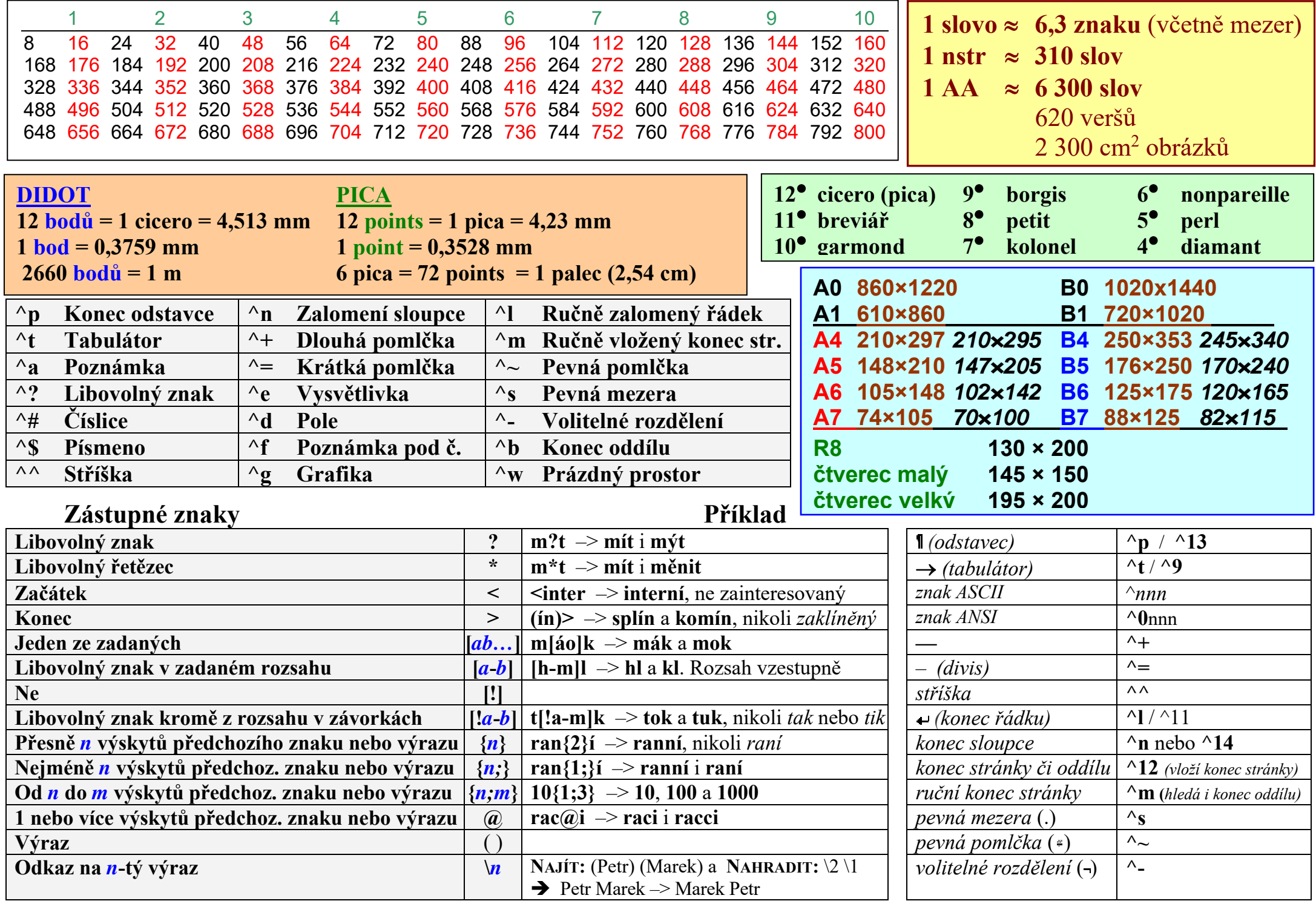

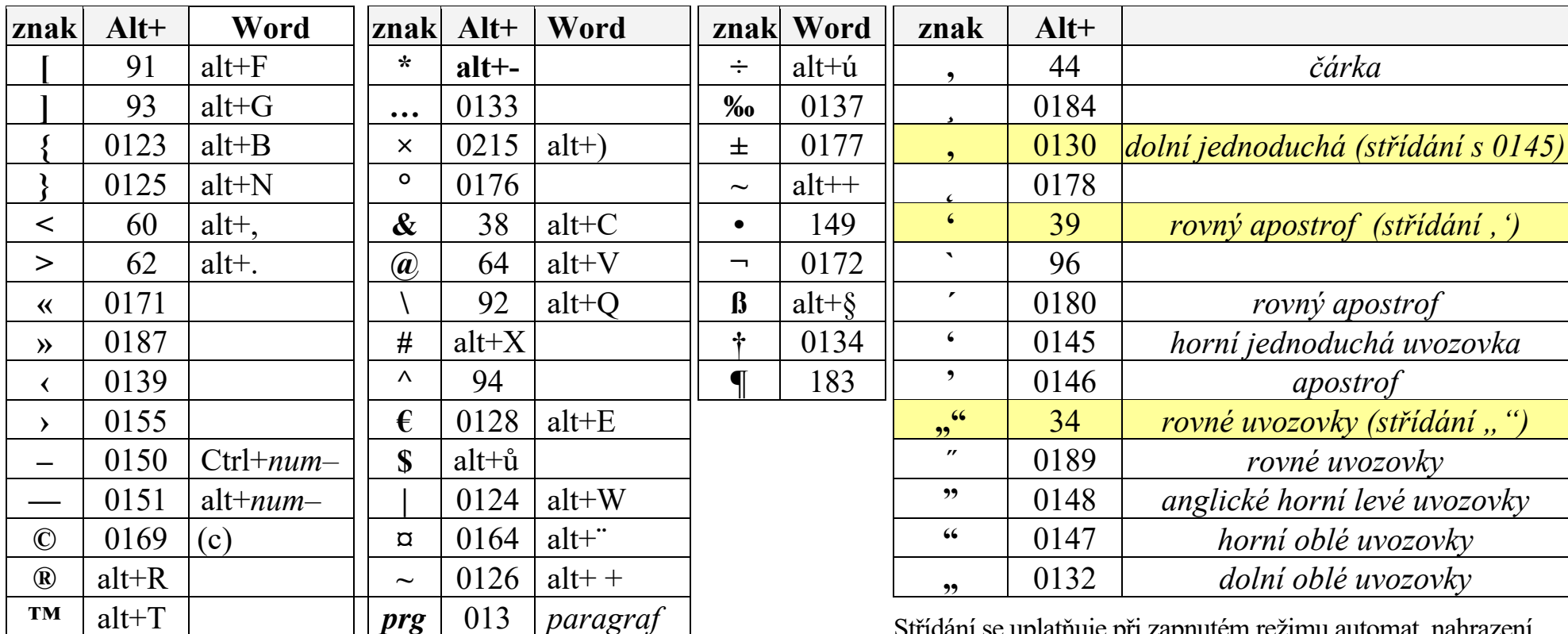

 $Ctrl+Alt+$ 

7 Shift+A  $7\ \mathrm{A}$ 7 Shift+E  $7E$  $3 Shift+E$  $3E$ 3 Shift+U  $3U$ 

Střídání se uplatňuje při zapnutém režimu automat. nahrazení<br>rovných uvozovek oblými (Automat. úpravy formátu při psaní)

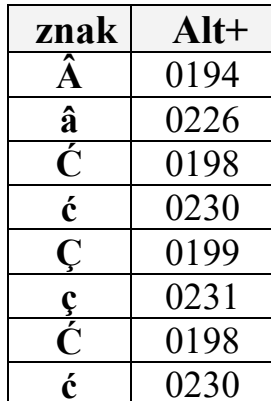

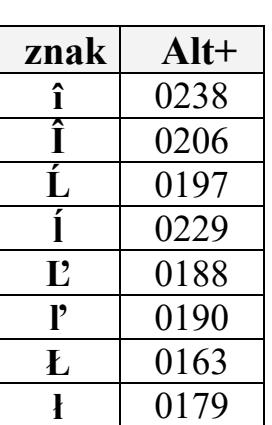

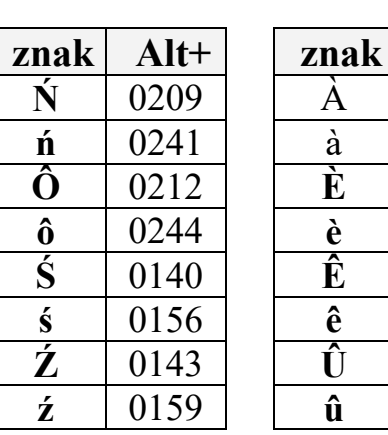

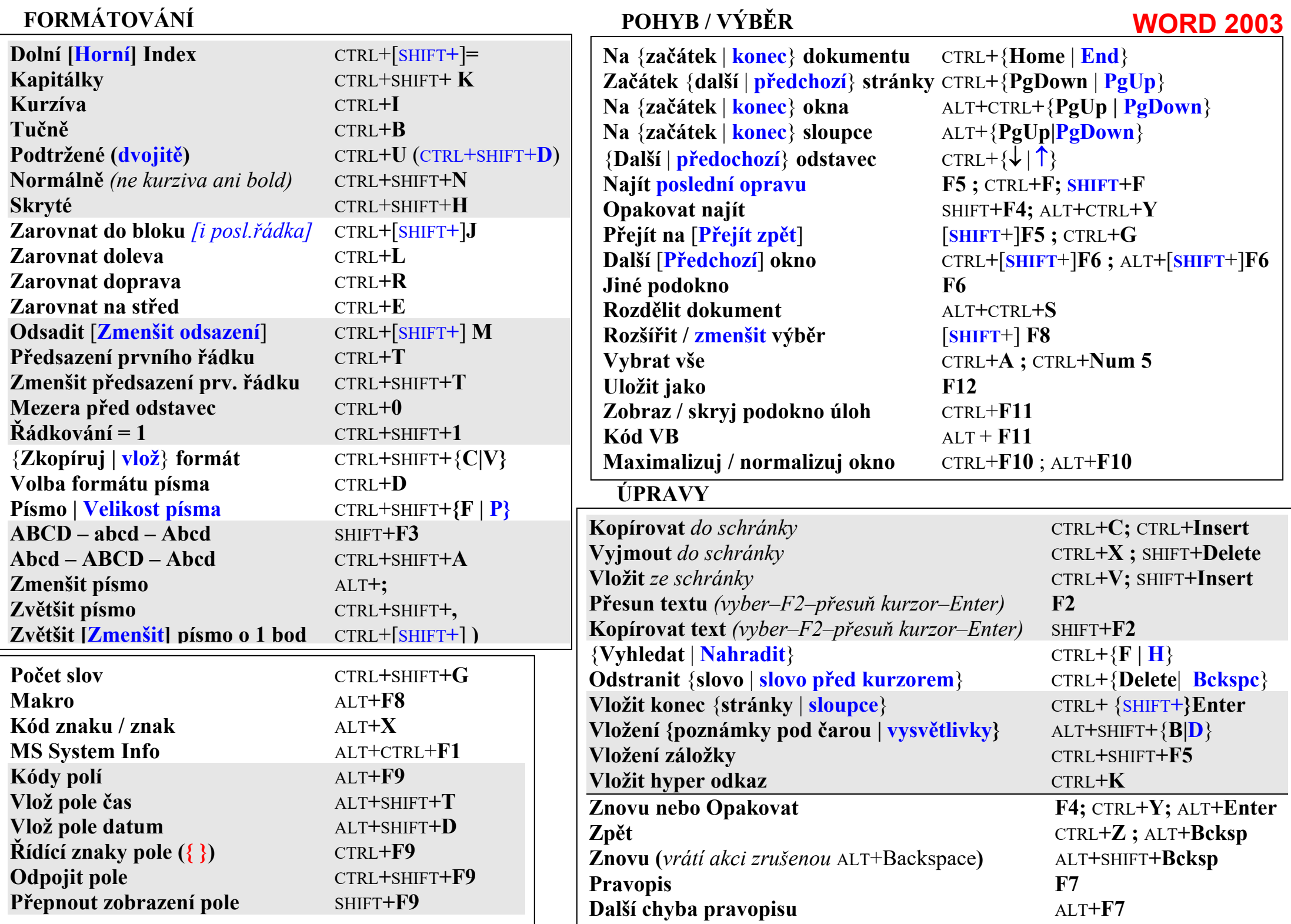

## **Fine Reader**

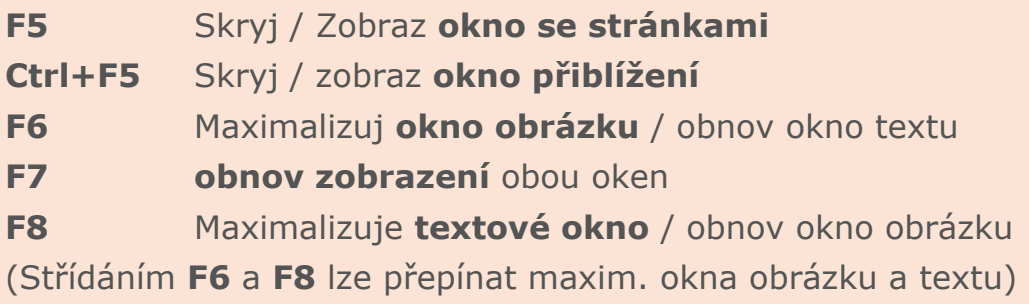

## **ACCESS**

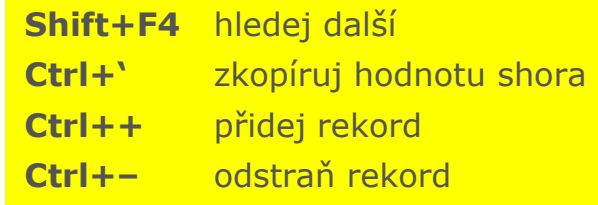

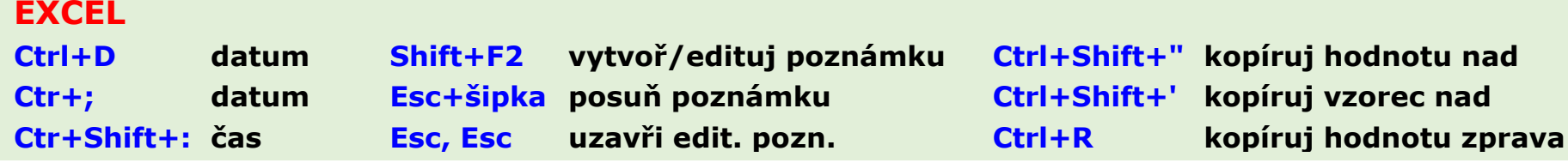